## How to Submit the FR Y-6 on Reporting Central

## Initial Submission

| Reporting Central                                                                            |                                   | Accessibility (off) • Logoff                                                                                                    | Central<br>Bank<br>Central <sup>sst</sup> |
|----------------------------------------------------------------------------------------------|-----------------------------------|----------------------------------------------------------------------------------------------------|-------------------------------------------|
| Build: 4.2.0 (                                                                               |                                   |                                                                                                    | User Name:                                |
| Asof Date         Recent Activity           11/27/2017         Report submitted         View | eport Activity for All Asof Dates | Enter/View a Report   Reporter ID:   Series:   Select a series V   Asof Date:     Upload a File of Report Data   Specify a file to upload   File:   Brow se    | Continue                                  |
|                                                                                              |                                   | Search for a Report                                                                                                    | Load                                      |
|                                                                                              |                                   | Reporter ID:   Series:   All Series ✓   Asof Date: ● Most Recent Other Reports ● Latest Version for Reporter ○ Reporters with Missing Report ○ Advanced Search | Search                                    |

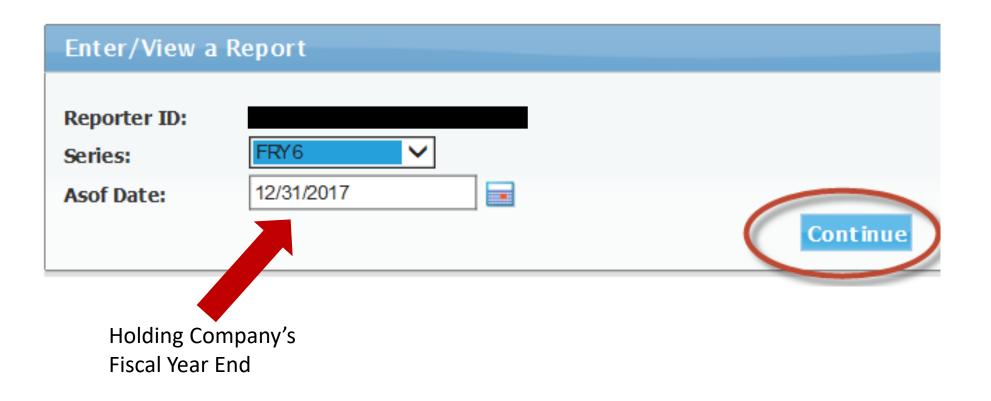

Build: 4.2.0 (

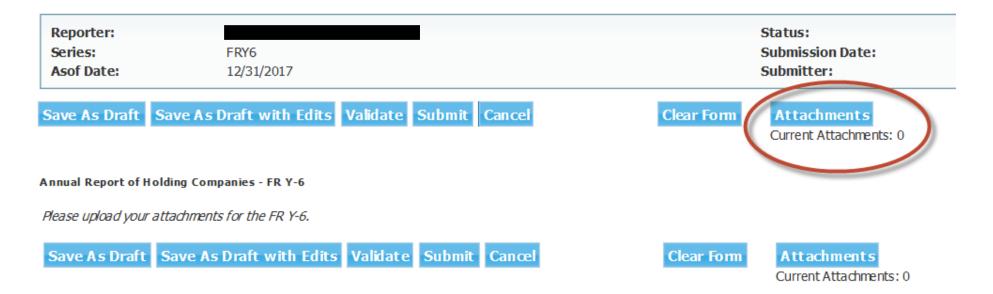

| FRY6<br>12/31/2017                             | Status:<br>Submission Date:<br>Submitter:                                                                        |
|------------------------------------------------|----------------------------------------------------------------------------------------------------|
| ve As Draft with Edits Validate Submit Cancel  | Attachments                                                                                                    |
| ing Companies - FR Y-6                         | Add Attachment<br>Ourrent Attachments: 0                                                                         |
| ave As Draft with Edits Validate Submit Cancel |                                                                                                    |
|                                                |                                                                                                    |
|                                                |                                                                                                    |
|                                                |                                                                                                    |
|                                                |                                                                                                    |
|                                                | Done Canc                                                                                                    |
| j                                              | 12/31/2017<br>ve As Draft with Edits Validate Submit Cancel<br>ng Companies - FR Y-6<br>achments for the FR Y-6. |

Build: 4.2.0

| Reporter:     FRY6       Series:     FRY6       Asof Date:     12/31/2017                                                                                                    | Status:<br>Submission Date:<br>Submitter:                                                |
|----------------------------------------------------------------------------------------------------|------------------------------------------------------------------------------------------|
| Ave As DraftSave As Draft with EditsValidateSubmitCancelnual Report of Holding Companies - FR Y-6case upload your attachments for the FR Y-6.cave As DraftSave As Draft with EditsValidateSubmitCancel | Attachments   Add Attachments:0   Add Attachment file   File   Brow se   Upload   Cancel |

### FR Y6 File Naming Convention

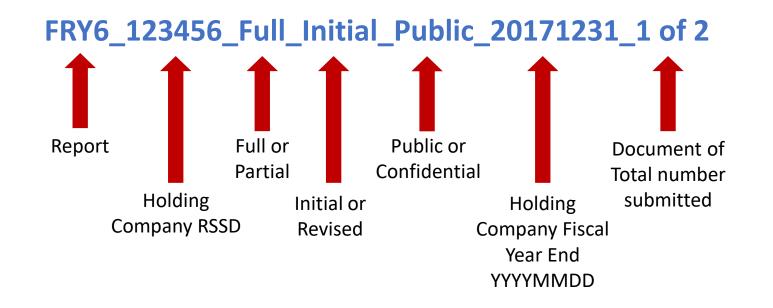

Please note that you can also submit the Y6 Branch Verification file as a PDF on Reporting Central. Use the file name below.

#### Branches\_123456\_Full\_Initial\_Public\_20171231\_2 of 2

Build: 4.2.0

| Reporter:<br>Series:<br>Asof Date:                 | FRY6<br>12/31/2017                                                                                                    | Status:<br>Submission Date:<br>Submitter:                             |
|----------------------------------------------------|----------------------------------------------------------------------------------------------------|-----------------------------------------------------------------------|
| Annual Report of Holdin<br>Please upload your atta | ve As Draft with Edits       Validate       Submit       Cancel         ng Companies - FR Y-6         chments for the FR Y-6.         we As Draft with Edits       Validate       Submit       Cancel | Attachments   Add Attachments:   Add Attachment file   File   Brow se |

| Reporter:         FRY6           Series:         FRY6           Asof Date:         12/31/2017                                               | Status:<br>Submission Date:<br>Submitter:                                          |        |
|----------------------------------------------------------------------------------------------------|------------------------------------------------------------------------------------|--------|
| ave As Draft Save As Draft with Edits Validate Submit Cancel                                                                                | Attachments                                                                        |        |
| nnual Report of Holding Companies - FR Y-6                                                                                                  | Attachment was successfully uploaded.<br>Add Attachment                            |        |
| Bease upload your attachments for the FR Y-6.         Save As Draft       Save As Draft with Edits       Validate       Submit       Cancel | Ourrent Attachments: 1<br>FRY6_123456_Full_Initial_Public_20171231_1 of 2 Delete R | eplace |
|                                                                                                    | Done                                                                               | ancel  |

Build: 4.2.0

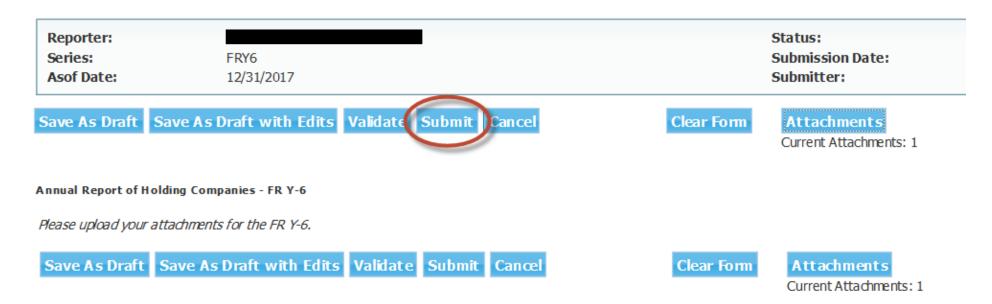

| <b>Reporting Central</b>                               | Acc                                                                                                    |
|--------------------------------------------------------|----------------------------------------------------------------------------------------------------|
| Build: 4.2.0                                           |                                                                                                    |
|                                                        |                                                                                                    |
| Reporter:Series:FRY6Asof Date:12/31/2017               | <ul> <li>You have pressed the 'submit' button. Any reports, induding all data, that you choose to submit to the Federal Reserve Bank will be relied upon by the Federal Reserve Bank and/or the Treasury Department. By submitting this report, you are certifying that you have examined it and that it is true and complete</li> </ul> |
| Save As Draft Save As Draft with Edits Validate Submit |                                                                                                    |
| Annual Report of Holding Companies - FR Y-6            |                                                                                                    |
| Please upload your attachments for the FR Y-6.         |                                                                                                    |
| Save As Draft Save As Draft with Edits Validate Submi  | it Cancel Clear Form Attachments<br>Current Attachments: 1                                                                                                    |
|                                                        | Processing your request, please wait                                                                                                    |
|                                                        |                                                                                                    |
|                                                        |                                                                                                    |
|                                                        |                                                                                                    |

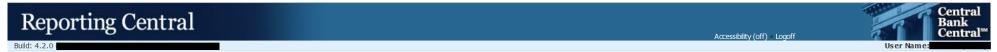

This is a time-stamped copy of the report you just filed. This is the copy of your report that has been accepted by the Federal Reserve Bank and will be treated as your official submission. Print the report, examine it for accuracy, sign it and retain it in accordance with all applicable record retention requirements. If you submitted this report in error, or you find that your report is not accurate, please submit a revised report as soon as possible. You should refer to the report instructions for report-specific guidance regarding the maintenance of manually signed and attested copies in your files.

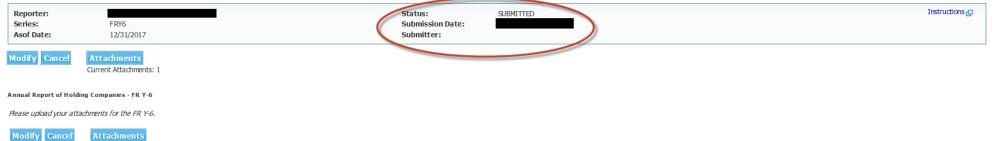

Current Attachments: 1

# How to Submit a Revision if Required

#### **Reporting Central** Central Bank **Central**<sup>ss</sup> Accessibility (off) . Logoff Build: 4.2.0 User Name: Reporting Status ✓ Select Reporter: Reporter ID: Home $\checkmark$ Series: Welcome to the FRB Reporting Central Home Page. This page displays the status of the current asof date for all reports that you are authorized to subnit. Status for prior asof dates is also displayed if there is any pending activity. 12/31/2017 Asof Date: SFRY6(FRTD) Asof Date **Recent Activity** 12/31/2017 Report submitted View 1 Specify a file to upload View Report Activity for All Asof Dates File: Brow se... S FRY9SP(BHSP) Asof Date **Recent Activity** 12/31/2017 Report does not exist Search for a Report Enter 06/30/2015 Report does not exist Enter 12/31/2014 Report does not exist Enter Reporter ID: View Report Activity for All Asof Dates All Series 🗸 Series: Asof Date: O Most Recent O Other Reports Latest Version for Reporter O Reporters with Missing Report O Advanced Search Search

| Build: 4.2.0       User Name:         Reporter:       Status:       SUBMITTED         Series:       FRY6       Submission Date:         Asof Date:       12/31/2017       Submitter:         Modify Cancel       Attachments:         Current Attachments:       1         Annual Report of Holding Companies - FR Y-6       Image: Companies - FR Y-6 | entral<br>ink<br>entral <sup>ss</sup> |
|----------------------------------------------------------------------------------------------------|---------------------------------------|
| Modify     Cancel     Attachments       Qurrent Attachments: 1     1                                                                                                    | tions 🗗                               |
|                                                                                                    |                                       |
| Reason under a hour a standard hour a standard for the ED V.C.                                                                                                    |                                       |
| Modify       Cancel       Attachments         Current Attachments: 1       1                                                                                                    |                                       |
|                                                                                                    |                                       |

Build: 4.2.0

**Reporter:** Status: Submission Date: Series: FRY6 Asof Date: 12/31/2017 Submitter: Save As Draft Save As Draft with Edits Validate Submit Cancel **Clear Form** Attachments Current Attachments Annual Report of Holding Companies - FR Y-6 Please upload your attachments for the FR Y-6. Save As Draft Save As Draft with Edits Validate Submit Cancel Clear Form Attachments Current Attachments: 1

Accessibility (off)

| Reporting Central                                                                                                    |                                                                                                    |               | Accessibility (off) Logoff | Central<br>Bank<br>Central <sup>ss</sup> |
|----------------------------------------------------------------------------------------------------|----------------------------------------------------------------------------------------------------|---------------|----------------------------|------------------------------------------|
| Build: 4.2.0                                                                                                    |                                                                                                    |               | Accessioner (on y - Logon  | User Name:                               |
| Reporter:                                                                                                    | Status:<br>Submission Date:                                                                                               |               |                            | Instructions 🗗                           |
| Series:         FRY6           Asof Date:         12/31/2017                                                                              | Submission Date:<br>Submitter:                                                                                            |               |                            |                                          |
| Save As Draft       Save As Draft with Edits       Validate       Submit       Cancel         Annual Report of Holding Companies - FR Y-6 | Attachments         Add Attachment         Current Attachments: 1         FRY6_123456_Full_Initial_Public_20171231_1 of 2 | Delet Replace |                            |                                          |

| Reporting Central                                                                                                    |                                                                                                    | Accessi |
|----------------------------------------------------------------------------------------------------|----------------------------------------------------------------------------------------------------|---------|
| Build: 4.2.0                                                                                                    |                                                                                                    | 100000  |
| Reporter:         FRY6           Series:         FRY6           Asof Date:         12/31/2017                                             | Status:<br>Submission Date:<br>Submitter:                                                                                                    |         |
| Save As Draft       Save As Draft with Edits       Validate       Submit       Cancel         Annual Report of Holding Companies - FR Y-6 | Attachments   Add Attachment   Current Attachments: 1   Dalate Denberg   Replace Attachment   Select an attachment file   File   FRY6_123456_Full_Revised_Public_20171231_1 of 2   Note "Revised" in Title     Done Cancel |         |

Follow the same procedures to browse, upload, and submit as done in the initial submission. Please note that the name of the file will need to include "Revised" as seen above.